## **Averages from a Frequency Table**

(a) Find the mean, median, mode and range of test marks from the table.

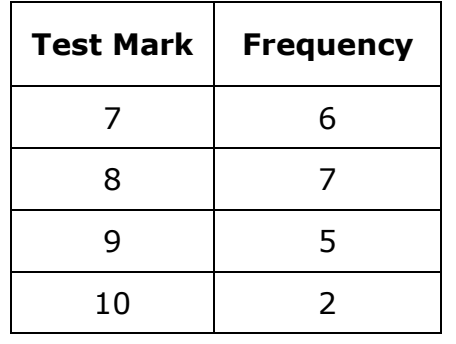

(b) Find the mean, median, mode and range of number of goals scored.

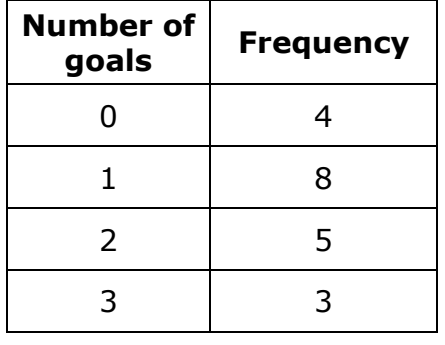

(c) Find the mean, median, mode and range of the age of the students.

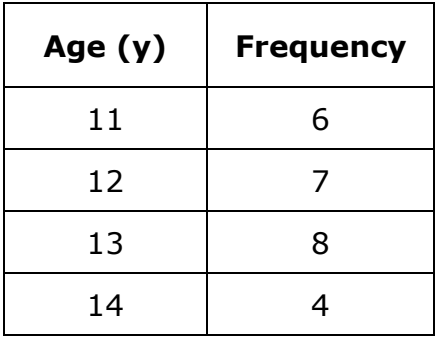

(d) Find the mean, median, mode and range number of pets.

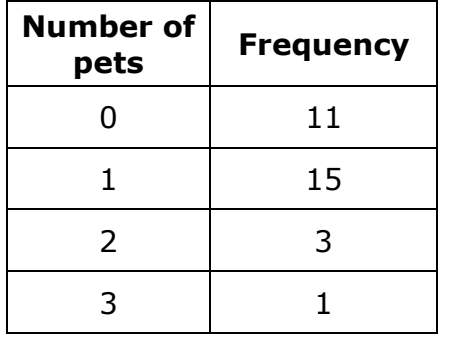

## **Averages from a Frequency Table**

(a) Find the mean, median, mode and range of test marks from the table.

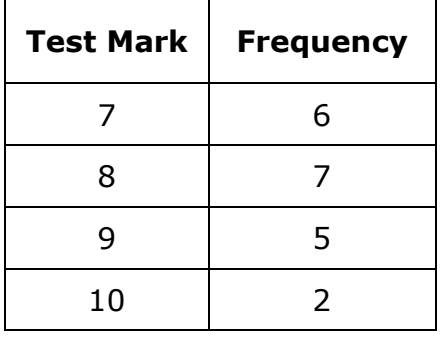

(b) Find the mean, median, mode and range of number of goals scored.

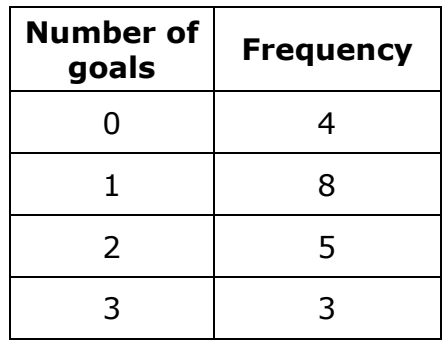

(c) Find the mean, median, mode and range of the age of the students.

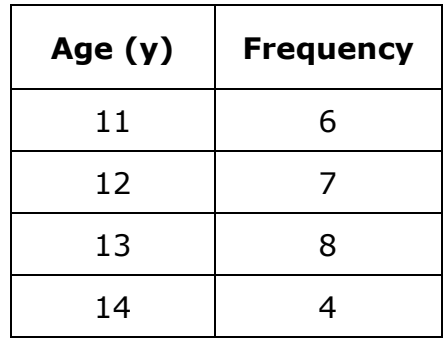

(d) Find the mean, median, mode and range number of pets.

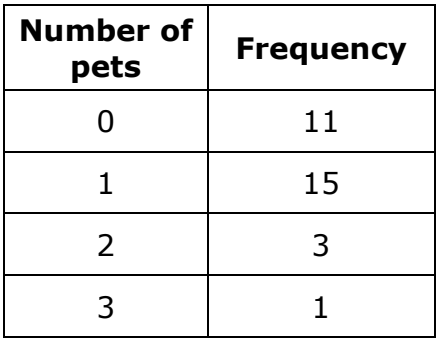